$,$  tushu007.com <<大学计算机基础实训指导>>

 $<<$   $>>$ 

- 13 ISBN 9787030284938
- 10 ISBN 7030284933

出版时间:2010-9

PDF

## http://www.tushu007.com

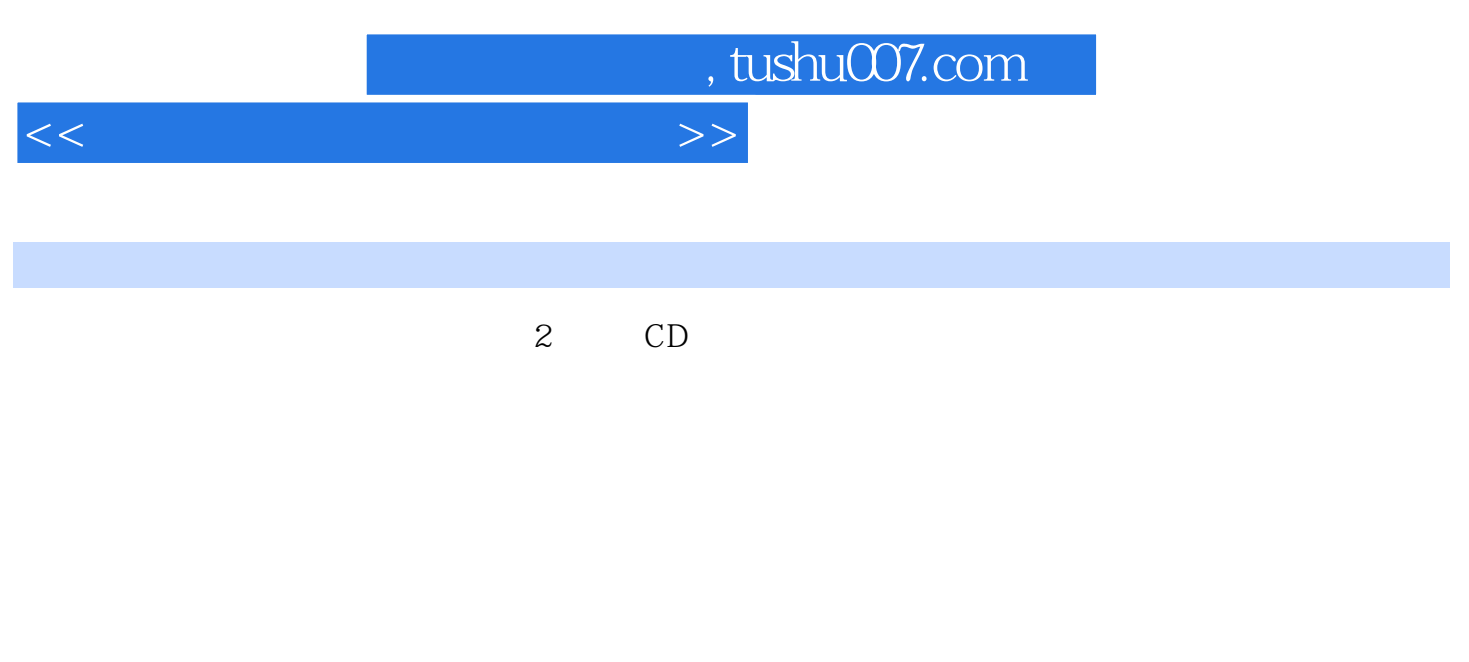

 $\sim$  2 CD

 $\pm$  and  $\pm$ 

 $,$  tushu007.com

## <<大学计算机基础实训指导>>

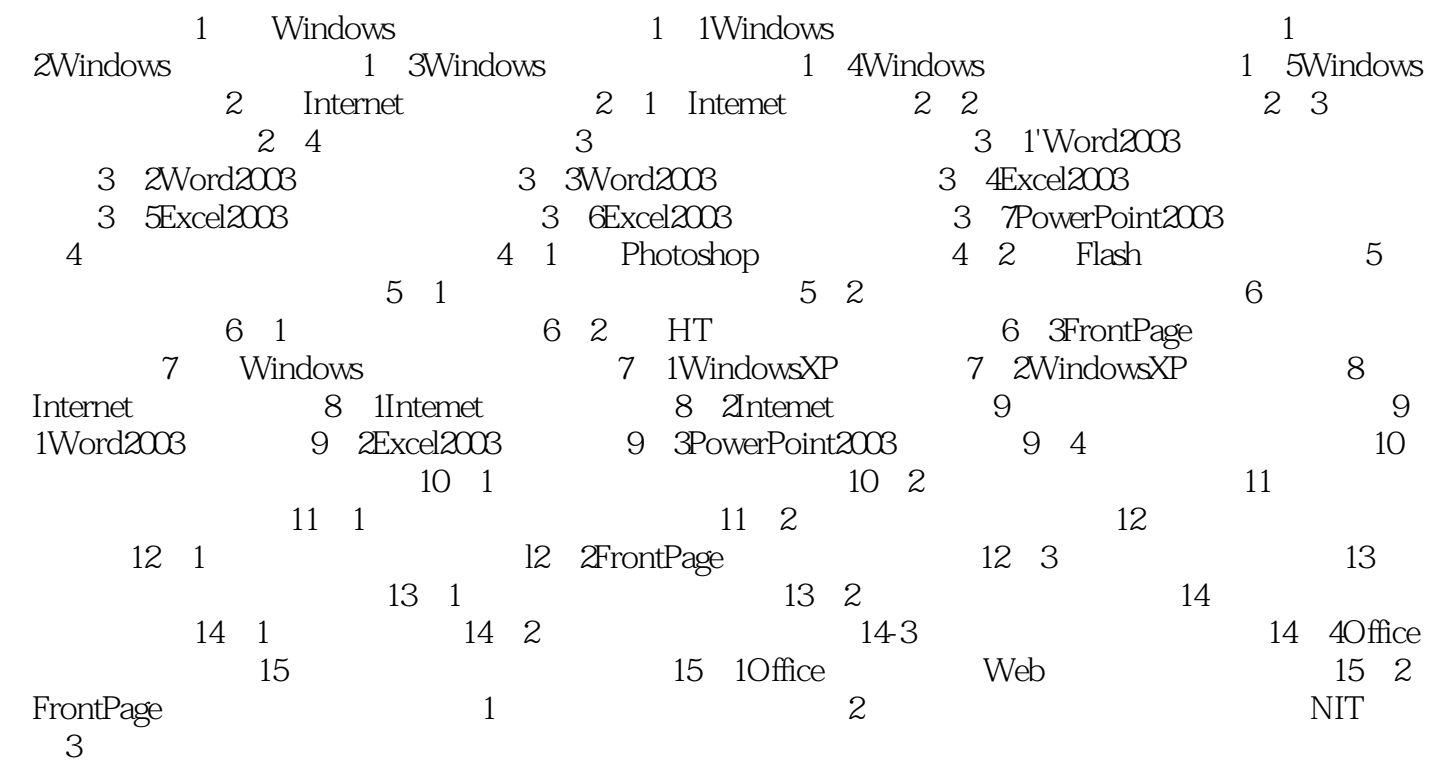

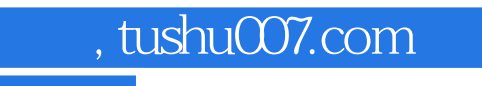

## <<大学计算机基础实训指导>>

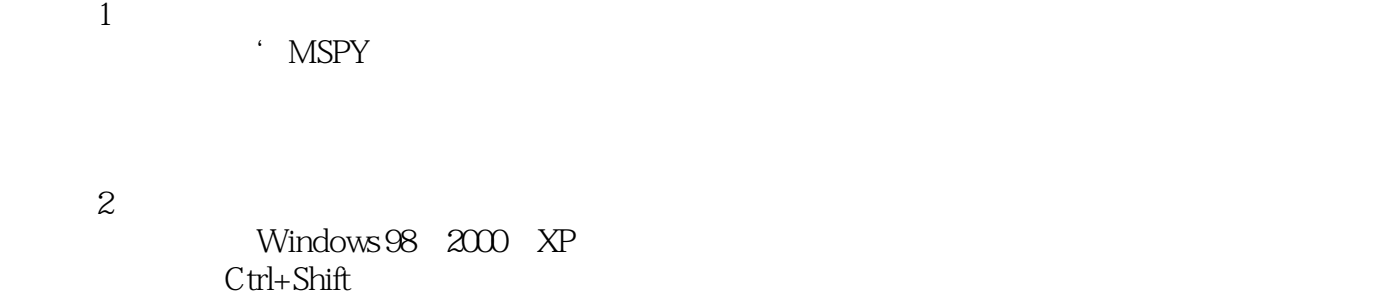

 $\mathcal{S}$ 

……

, which is a construction of the set of the set of the set of the set of the set of the set of the set of the set of the set of the set of the set of the set of the set of the set of the set of the set of the set of the s

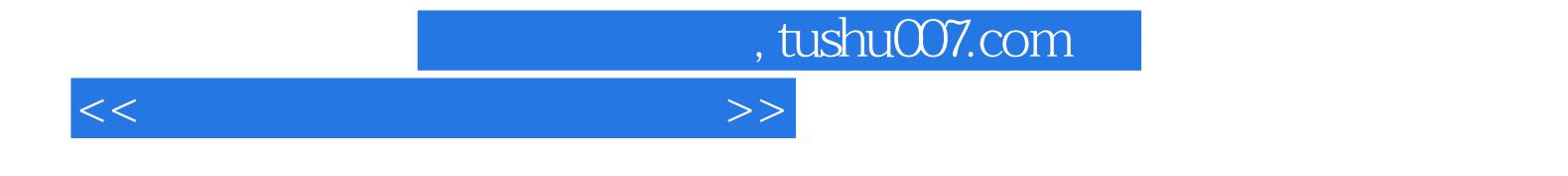

本站所提供下载的PDF图书仅提供预览和简介,请支持正版图书。

更多资源请访问:http://www.tushu007.com